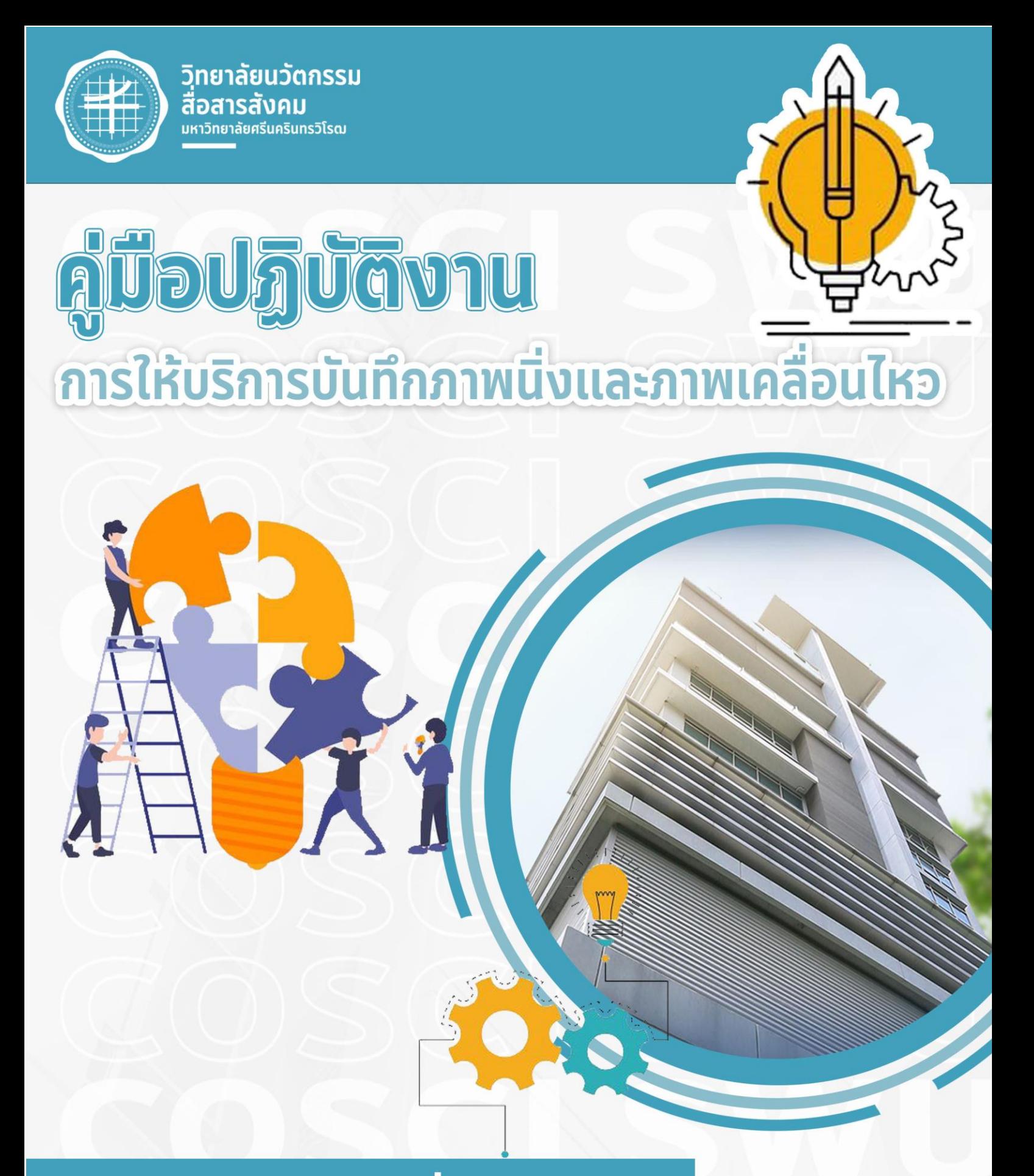

# วิทยาลัยนวัตกรรมสื่อสารสังคม

มหาวิทยาลัยศรีนครินทรวิโรฒ

## **คำนำ**

คู่มือปฏิบัติงาน การให้บริการบันทึกภาพนิ่งและภาพเคลื่อนไหว ฉบับนี้ จัดทำขึ้นเพื่อให้บุคลากรใช้เป็น เครื่องมือช่วยเสริมสร้างความรู้ ความเข้าใจในการปฏิบัติงาน โดยได้จัดทำรายละเอียดของงานโดยแสดงถึงขั้นตอน ต่าง ๆ ของการปฏิบัติงาน ตลอดจนแผนผังระบบงาน (Flow Chart) เพื่อให้เข้าใจง่ายและใช้เป็นมาตรฐานการ ปฏิบัติงานให้บรรลุตามข้อกำหนดสำคัญ ๆ ของแต่ละกระบวนการให้ได้ตามเป้าหมายและผลลัพธ์ที่ตั้งไว้ และเป็น ส่วนหนึ่งในการพัฒนาคุณภาพประสิทธิภาพในการบริหารจัดการงานให้ดียิ่งขึ้น

ผู้จัดทำหวังเป็นอย่างยิ่งว่าบุคลากรที่ปฏิบัติงานจะสามารถปฏิบัติงานได้อย่างถูกต้องมีประสิทธิภาพและ เป็นประโยชน์ต่อผู้บังคับบัญชาในการติดตาม กำกับ เร่งรัดให้งานบรรลุตามวัตถุประสงค์ของหน่วยงานตาม เป้าหมายที่ตั้งไว้ทุกประการ

> งานวิชาการและวิจัย วิทยาลัยนวัตกรรมสื่อสารสังคม

## สารบัญ

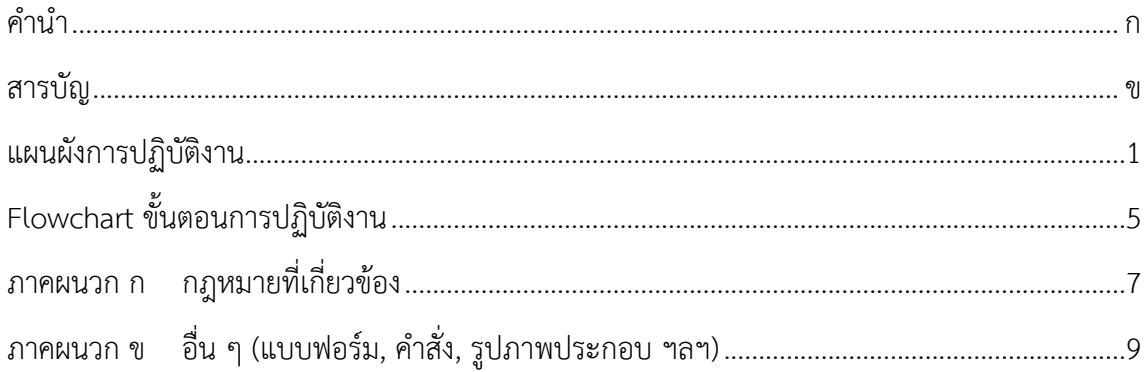

|                | <u>้ วิธีการขั้นตอนการปฏิบัติงาน</u>       |                                                                                                    |                                                      |                                               | ระยะเวลา                             | กฎหมาย        |
|----------------|--------------------------------------------|----------------------------------------------------------------------------------------------------|------------------------------------------------------|-----------------------------------------------|--------------------------------------|---------------|
| ที่            | ผังกระบวนการ                               | รายละเอียดงาน                                                                                                    | ผู้รับผิดชอบ                                         | เอกสารที่เกี่ยวข้อง                           | การปฏิบัติงาน<br>แต่ละขั้นตอน        | ที่เกี่ยวข้อง |
|                | เริ่มต้น                                   |                                                                                                    |                                                      |                                               |                                      |               |
|                | ผู้ขอใช้บริการยื่นเอกสาร<br>การขอใช้บริการ | ขั้นตอนที่ 1 ผู้ขอใช้บริการยื่นเอกสารการขอใช้บริการ<br>1. ผู้ขอใช้บริการเขียนแบบฟอร์มขอใช้บริการผ่านแบบฟอร์มขอ<br>ใช้บริการงานโสตทัศนศึกษา<br>2. ผู้ขอใช้บริการนำแบบฟอร์มขอใช้บริการงาน<br>โสตทัศนศึกษาให้แก่เจ้าหน้าที่ผู้ปฏิบัติงาน<br>3. ควรยื่นเอกสารขอใช้บริการล่วงหน้าอย่างน้อย 3 วันทำการ                   | 1. ผู้ขอใช้บริการ<br>2. เจ้าหน้าที่<br>ผู้ปฏิบัติงาน | 1. แบบฟอร์มขอใช้<br>บริการงานโสต<br>ทัศนศึกษา | 3 วันทำการ<br>ก่อนการขอใช้<br>บริการ |               |
| $\overline{2}$ | ไม่เรียบร้อย<br>ตรวจสอบเอกสาร<br>เรียบร้อย | ขั้นตอนที่ 2 ตรวจสอบเอกสาร<br>1. เจ้าหน้าที่ผู้ปฏิบัติงานตรวจสอบรายละเอียดข้อมูลที่จำเป็นใน<br>แบบฟอร์มว่าครบถ้วนหรือไม่ได้แก่ ชื่อผู้ขอใช้บริการ วัน เวลา<br>สถานที่ และรายละเอียดงาน ถ้าไม่ครบถ้วนจะต้องแจ้งให้ผู้ขอ<br>ใช้บริการทำการแก้ไข (ถ้าไม่ครบถ้วนให้ไปที่ขั้นตอนที่1 ถ้า<br>ครบถ้วนให้ไปที่ขั้นตอนที่3) | 1. เจ้าหน้าที่<br>ผู้ปฏิบัติงาน                      | 1. แบบฟอร์มขอใช้<br>บริการงานโสต<br>ทัศนศึกษา | 3 นาที                               |               |
| 3              | อนุมัติการขอใช้บริการ                      | ขั้นตอนที่ 3 อนุมัติการขอใช้บริการ<br>1. เมื่อตรวจสอบเอกสารการขอใช้บริการที่มีความเรียบร้อยแล้ว<br>ทำการลงชื่อยืนยันการขอใช้บริการในแบบฟอร์มการขอใช้<br>บริการ                                                                                                    | 1. เจ้าหน้าที่<br>ผู้ปฏิบัติงาน                      | 1. แบบฟอร์มขอใช้<br>บริการงานโสต<br>ทัศนศึกษา | 2 นาที                               |               |

**แผนผังการปฏิบัติงานการให้บริการบันทึกภาพนิ่งและภาพเคลื่อนไหว**

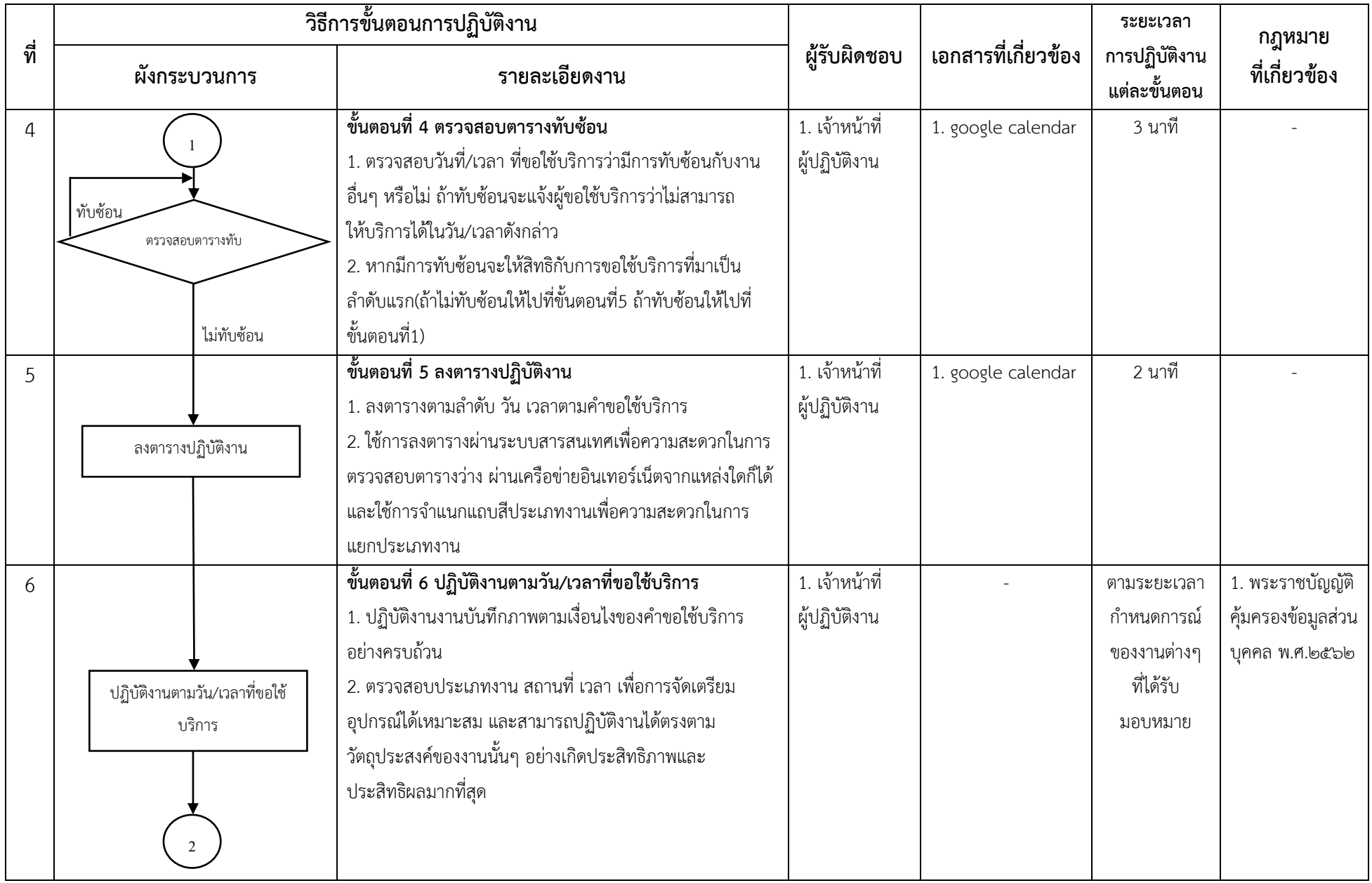

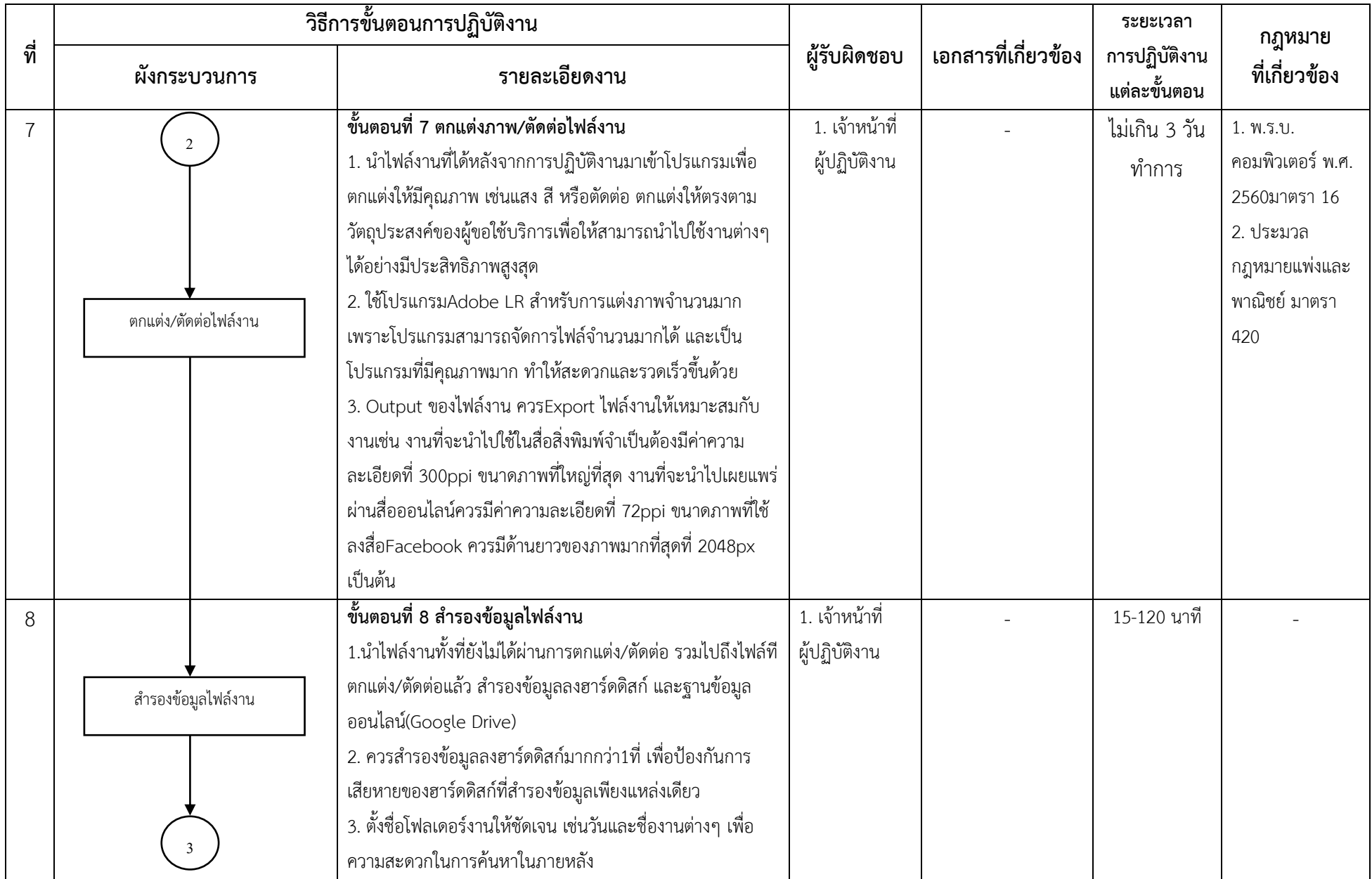

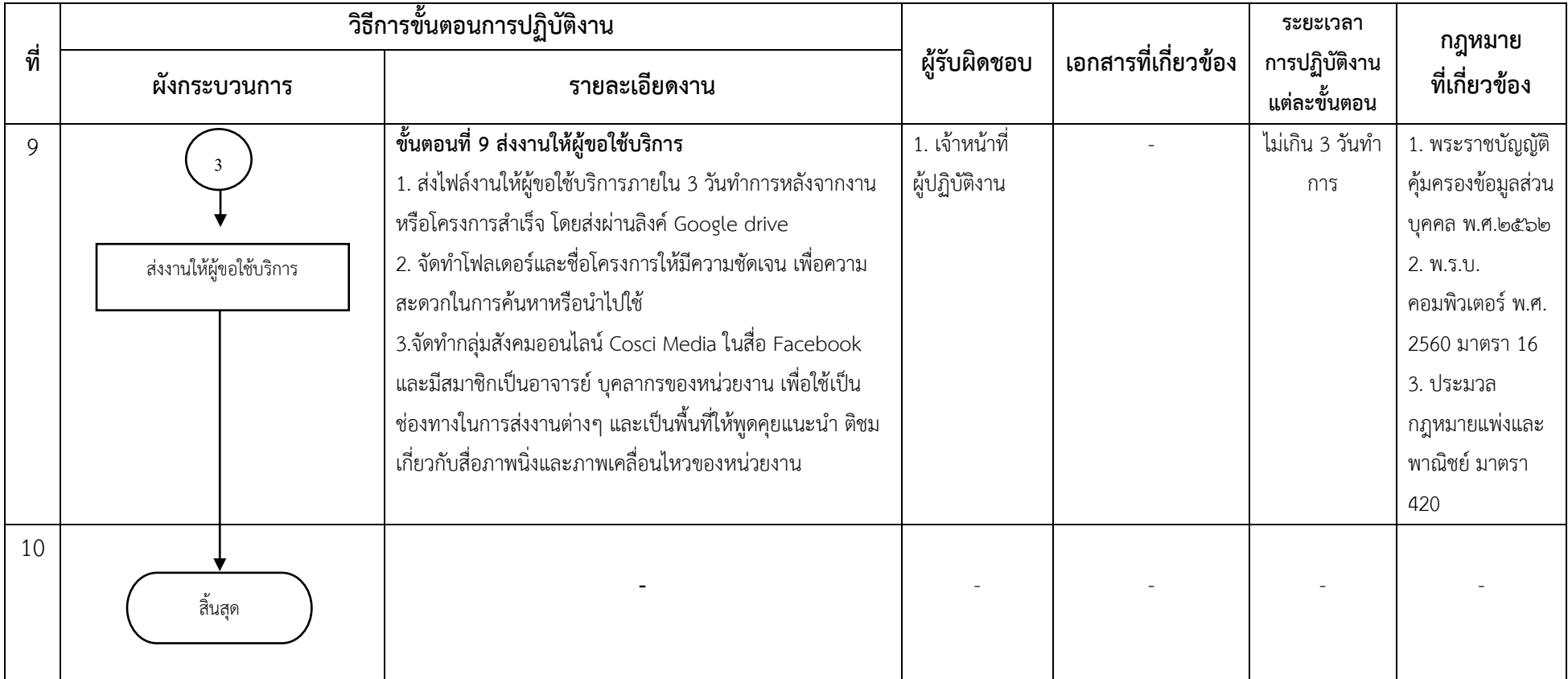

## **Flowchart ขั้นตอนการปฏิบัติงานการให้บริการบันทึกภาพนิ่งและภาพเคลื่อนไหว**

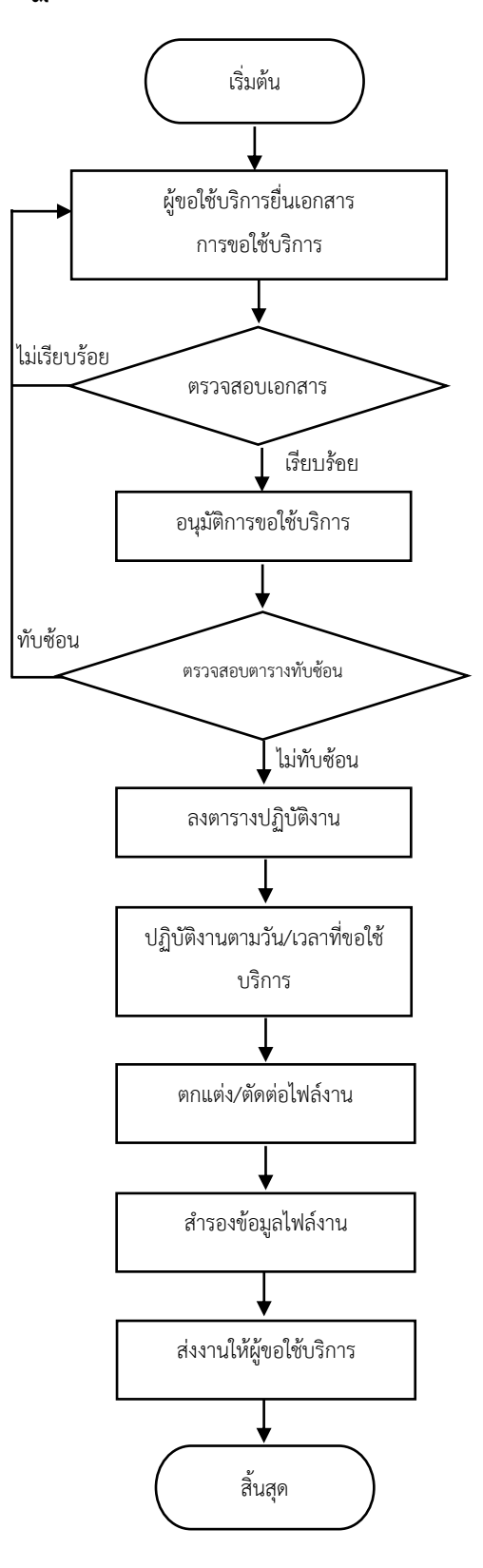

**ภาคผนวก**

**กฎหมายที่เกี่ยวข้อง**

**ภาคผนวก ก**

7

1. พระราชบัญญัติคุ้มครองข้อมูลส่วนบุคคล พ.ศ.๒๕๖๒ มาตรา ๒๗

ห้ามมิให้ผู้ควบคุมข้อมูลส่วนบุคคลใช้หรือเปิดเผยข้อมูลส่วนบุคคล โดยไม่ได้ รับความยินยอมจากเจ้าของ ข้อมูลส่วนบุคคล เว้นแต่เป็นข้อมูลส่วนบุคคลที่เก็บรวบรวมได้โดยได้รับยกเว้น ไม่ต้องขอความยินยอมตา[มมาตรา](https://pdpa.sidata.plus/article-24)  [๒๔](https://pdpa.sidata.plus/article-24) หรื[อมาตรา ๒๖](https://pdpa.sidata.plus/article-26)

บุคคลหรือนิติบุคคลที่ได้รับข้อมูลส่วนบุคคลมาจากการเปิดเผยตามวรรคหนึ่ง จะต้องไม่ใช้หรือ เปิดเผย ข้อมูลส่วนบุคคลเพื่อวัตถุประสงค์อื่นนอกเหนือจากวัตถุประสงค์ที่ได้แจ้งไว้กับผู้ควบคุมข้อมูล ส่วนบุคคลในการ ขอรับข้อมูลส่วนบุคคลนั้น

ในกรณีที่ผู้ควบคุมข้อมูลส่วนบุคคลใช้หรือเปิดเผยข้อมูลส่วนบุคคลที่ได้รับยกเว้นไม่ต้องขอ ความยินยอม ตามวรรคหนึ่ง ผู้ควบคุมข้อมูลส่วนบุคคลต้องบันทึกการใช้หรือเปิดเผยนั้นไว้ในรายการ ตา[มมาตรา ๓๙](https://pdpa.sidata.plus/article-39)

#### 2. พ.ร.บ.คอมพิวเตอร์ พ.ศ. 2560 มาตรา 16

ผู้ใดนำเข้าสู่ระบบคอมพิวเตอร์ที่ประชาชนทั่วไปอาจเข้าถึงได้ซึ่งข้อมูลคอมพิวเตอร์ ที่ปรากฏเป็นภาพของ ผู้อื่น และภาพนั้นเป็นภาพที่เกิดจากการสร้างขึ้น ตัดต่อ เติม หรือดัดแปลง ด้วยวิธีการทางอิเล็กทรอนิกส์หรือ วิธีการอื่นใด โดยประการที่น่าจะทำให้ผู้อื่นนั้นเสียชื่อเสียง ถูกดูหมิ่น ถูกเกลียดชัง หรือได้รับความอับอายมีโทษ จำคุกไม่เกิน 3 ปี ปรับ ไม่เกิน 200,000 บาท

### 3. ประมวลกฎหมายแพ่งและพาณิชย์ มาตรา 420

ผู้ใดจงใจหรือประมาทเลินเล่อ ทำต่อบุคคลอื่นโดยผิดกฎหมายให้เขาเสียหายถึงแก่ชีวิตก็ดี แก่ร่างกายก็ดี อนามัยก็ดี เสรีภาพก็ดี ทรัพย์สินหรือสิทธิอย่างหนึ่งอย่างใดก็ดี ท่านว่าผู้นั้นทำละเมิดจำต้องใช้ค่าสินไหมทดแทน เพื่อการนั้น

**ภาคผนวก ข**

**อื่น ๆ**

**(เช่น แบบฟอร์ม, คำสั่ง, รูปภาพประกอบ ฯลฯ)**

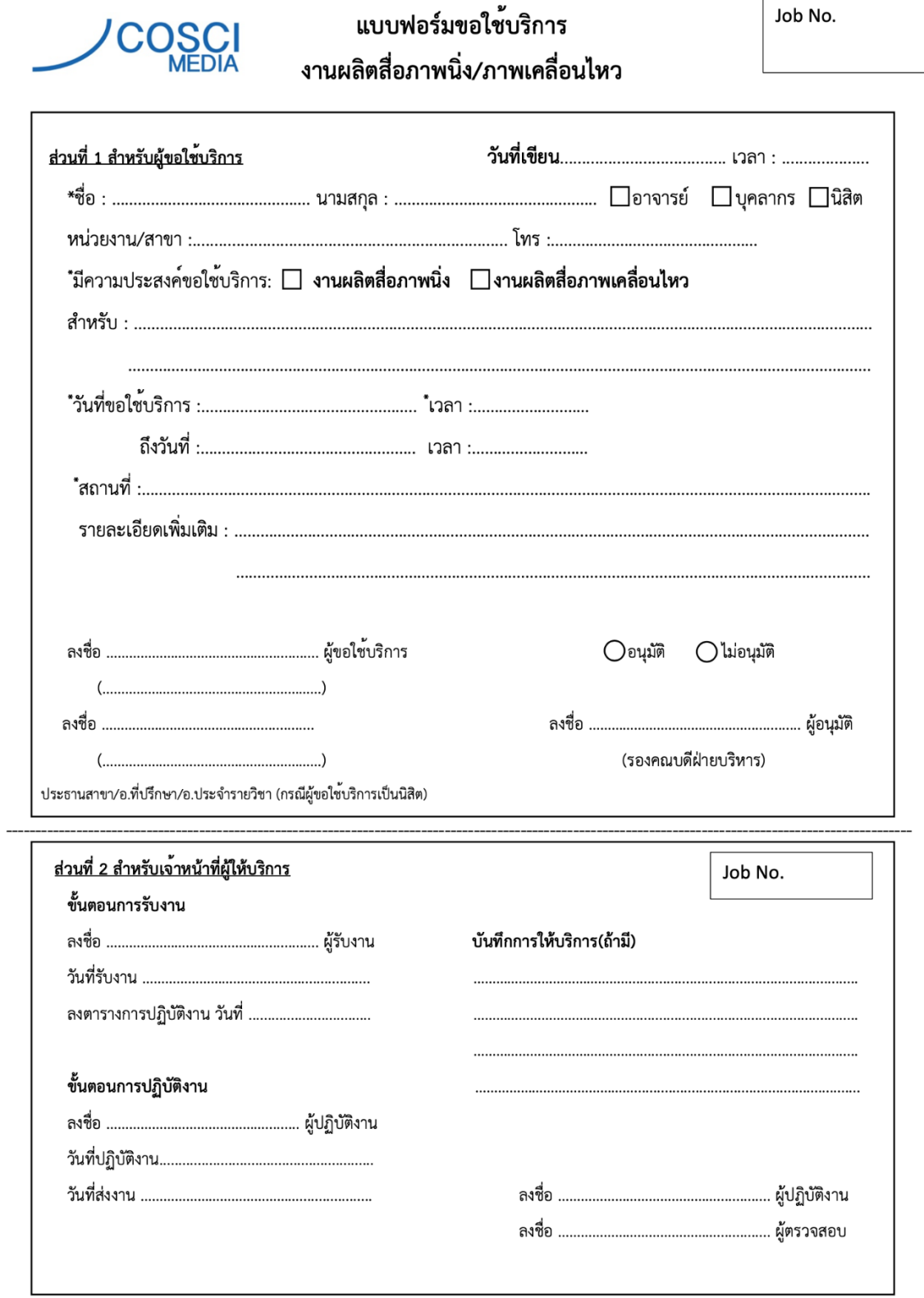

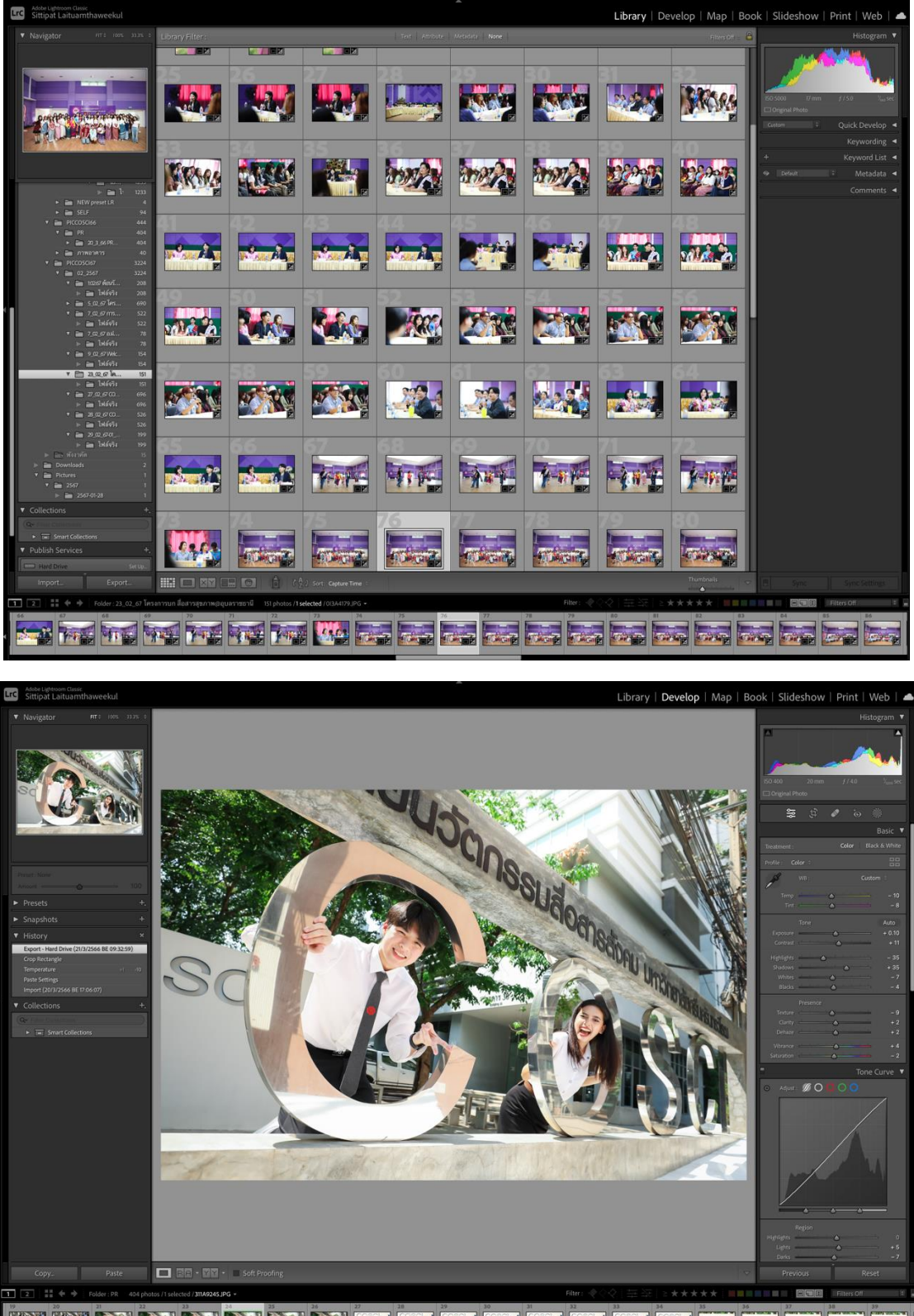

#### **การส่งงานให้ผู้ขอใช้บริการ**

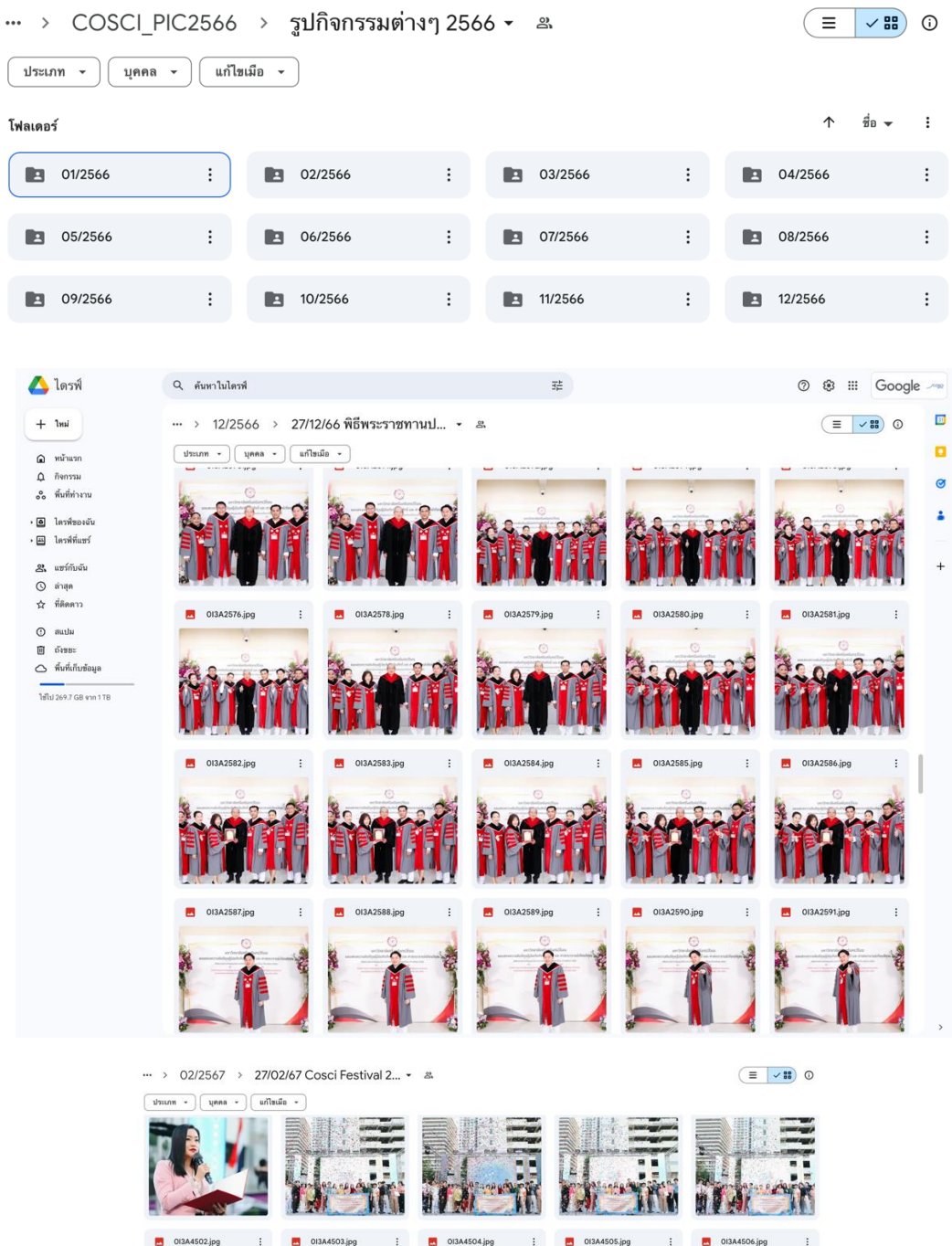

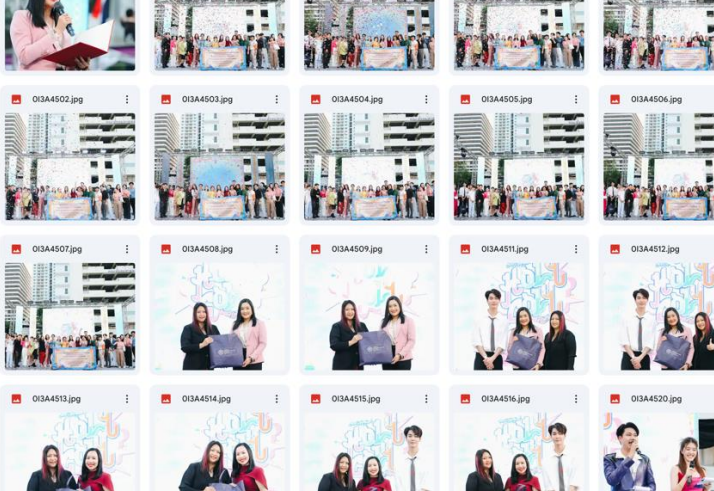

 $\blacksquare$ 

12

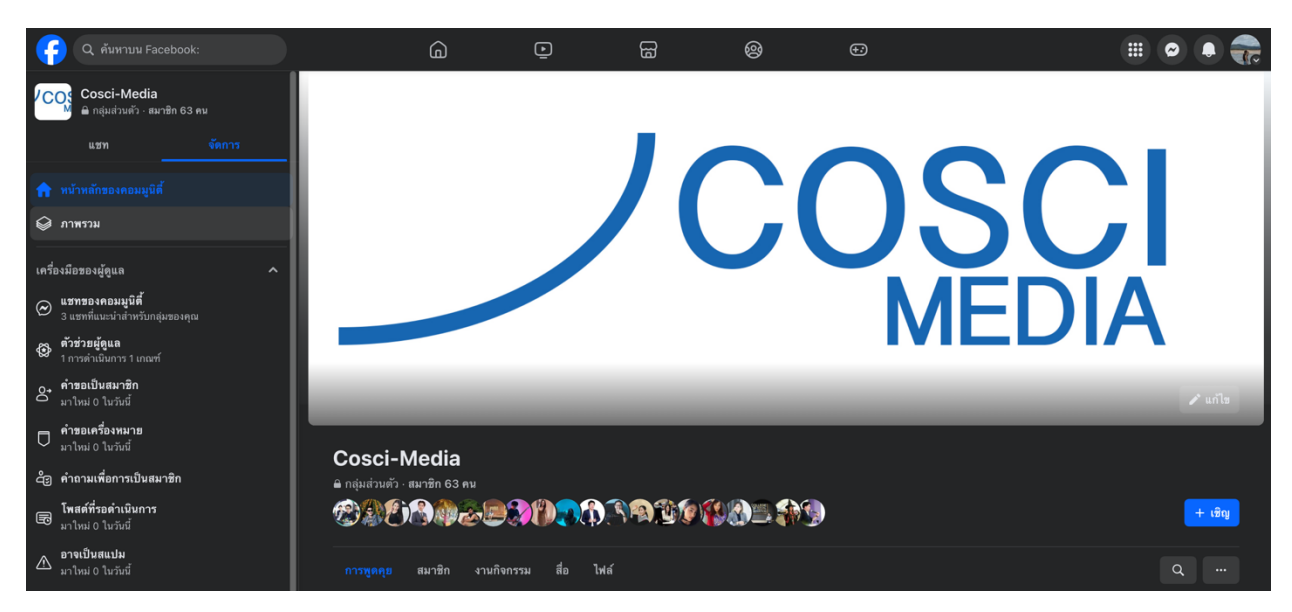

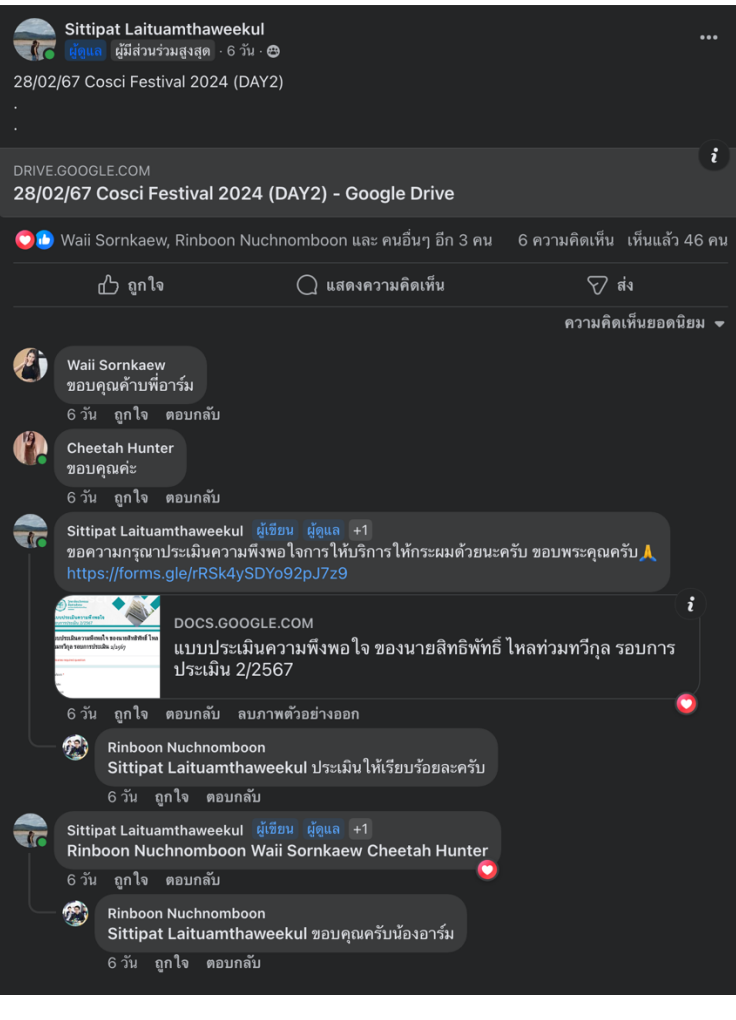